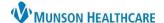

## Estimated Date of Delivery (EDD) Maintenance for Providers and Clinical Staff

Cerner PowerChart Ambulatory EDUCATION

## **Estimated Date of Delivery (EDD) Maintenance**

The EDD Maintenance Component should NOT be modified. If an EDD needs to be adjusted, due to a finding on an ultrasound, a new EDD must be added.

Follow the steps below to add an EDD:

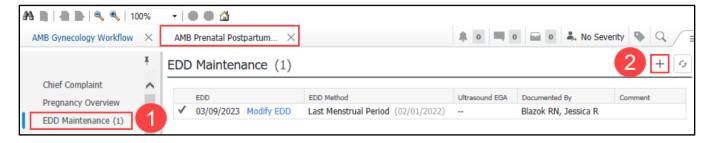

- 1. Within the AMB Prenatal Postpartum Workflow, click on the EDD Maintenance Component.
- 2. Click the plus sign and document in the following areas:
  - a) Method and the date of method.
  - b) EGA by Ultrasound.
  - c) Check the box beside Use this estimate for EDD calculations.
  - d) Click OK.

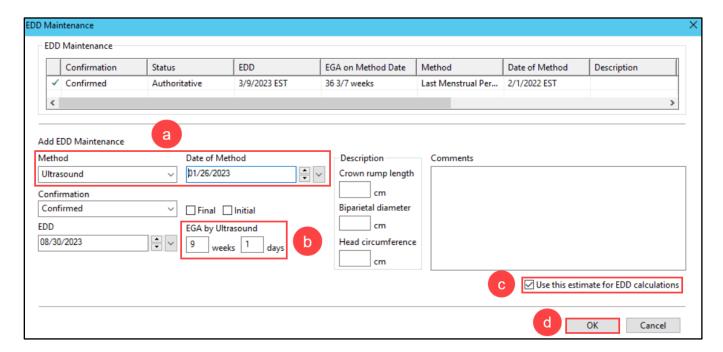